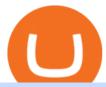

binance merchant globex360 download etoro deposit pnl binance xm metatrader 4 metatrader android cu

Android Custom Indicator . - MT4 - General - MQL5 programming .

Binance Making Crypto Exchange Easier for You.

https://www.realforexreviews.com/wp-content/images/reviews/etoro/pic1.jpg|||eToro~Review~2019~UK~|~Are~They~a~Scam?|||1920~x~937~||eToro~Review~2019~UK~|~Are~They~a~Scam?|||1920~x~937~||eToro~Review~2019~UK~|~Are~They~a~Scam?|||1920~x~937~||eToro~Review~2019~UK~|~Are~They~a~Scam?|||1920~x~937~||eToro~Review~2019~UK~|~Are~They~a~Scam?|||1920~x~937~||eToro~Review~2019~UK~|~Are~They~a~Scam?|||1920~x~937~||eToro~Review~2019~UK~|~Are~They~a~Scam?||1920~x~937~||eToro~Review~2019~UK~|~Are~They~a~Scam?||1920~x~937~||eToro~Review~2019~UK~|~Are~They~a~Scam?||1920~x~937~||eToro~Review~2019~UK~|~Are~They~a~Scam?||1920~x~937~||eToro~Review~2019~UK~|~Are~They~a~Scam?||1920~x~937~||eToro~Review~2019~UK~|~Are~They~a~Scam?||1920~x~937~||eToro~Review~2019~UK~|~Are~They~a~Scam?||1920~x~937~||eToro~Review~2019~UK~|~Are~They~a~Scam?||1920~x~937~||eToro~Review~2019~UK~|~Are~They~a~Scam?||1920~x~937~||eToro~Review~2019~UK~|~Are~They~a~Scam?||1920~x~937~||eToro~Review~2019~UK~|~Are~They~a~Scam~2019~UK~|~Are~They~a~Scam~2019~UK~|~Are~They~a~Scam~2019~UK~|~Are~They~a~Scam~2019~UK~|~Are~They~a~Scam~2019~UK~|~Are~They~a~Scam~2019~UK~|~Are~They~a~Scam~2019~UK~|~Are~They~a~Scam~2019~UK~|~Are~They~a~Scam~2019~UK~|~Are~They~a~Scam~2019~UK~|~Are~They~a~Scam~2019~UK~|~Are~They~a~Scam~2019~UK~|~Are~They~a~Scam~2019~UK~|~Are~They~a~Scam~2019~UK~|~Are~They~a~Scam~2019~UK~|~Are~They~a~Scam~2019~UK~|~Are~They~a~Scam~2019~UK~|~Are~They~a~Scam~2019~UK~|~Are~They~a~Scam~2019~UK~|~Are~They~a~Scam~2019~UK~|~Are~They~a~Scam~2019~UK~|~Are~They~a~Scam~2019~UK~|~Are~They~a~Scam~2019~UK~|~Are~They~a~Scam~2019~UK~|~Are~They~a~Scam~2019~UK~|~Are~They~a~Scam~2019~UK~|~Are~They~a~Scam~2019~UK~|~Are~They~a~Scam~2019~UK~|~Are~They~a~Scam~2019~UK~|~Are~They~a~Scam~2019~UK~|~Are~They~a~Scam~2019~UK~|~Are~They~a~Scam~2019~UK~|~Are~They~a~Scam~2019~UK~|~Are~They~a~Scam~2019~UK~|~Are~They~a~Scam~2019~UK~|~Are~They~a~Scam~2019~UK~|~Are~They~a~Scam~2019~UK~|~Are~They~a~Scam~2019~UK~|~Are~They~a~Scam~2019~UK~|~Are~They~a~Scam~2019~UK~|~Are~They~2019~UK~|~Are~They~2019~UK

https://s3-ca-central-1.amazonaws.com/cdn.hedgetrade.com/wp-content/uploads/2019/03/29033219/binance.png|||Top 5 Tools for Crypto Asset Management - HedgeTrade Blog|||1024 x 1024

Globex360 MT4 Terminal - MetaQuotes Software Corp. Software .

https://cimg.co/w/rw-gallery/0/5e9/c6fa9ac8ac.jpg|||Binance Review (2020) - Should You Use It?|||1915 x 888 How to Make a Deposit on eToro

https://lh3.googleusercontent.com/Gm7UPEoAW4X-HSG76UqTH8S6atb4t5G1EctNfGlDRShj9-yvM-Nvcbu-w6w7JP6Kav0fFy7xG75Yj3LJD-G2jtMdRzdQ9uu5xKcXXFlXLrrpBjYWrh0iKMIL6r57Ch9iQrTIM-vw|||e Gold Listed on Binance-Powered Tokocrypto, The Leading ...|||1600 x 900

Coinbase is a registered MSB in the US, and registered as an electronic money institution by the Financial Conduct Authority in the UK (Firm Reference Number: 900635). In the UK, we are registered with the Information Commissioner's Office (ICO) to handle personal information. Our registration number is ZA183172.

https://blog.vectorcrypto.com/wp-content/uploads/2021/04/Chart-Trading-BNB-BUSD-1536x829.jpg|||How Does The BNB Token Work? Learn the History of Binance ...|||1536 x 829

https://public.bnbstatic.com/image/cms/blog/20210127/0fff532c-830e-4d5f-a366-c9bfb75d383d.png|||Join the Binance Hackathon: The Future Is Now | Powered by ...|||2616 x 1341

Download metatrader 4 for PC to receive the most powerful and convenient tool for technical analysis and trading in the markets. During the first launch, you will be prompted to open a free demo account allowing you to test all the features of the trading platform.

You cannot enter custom indicators for metatrader 4 android. MT4 android only provides default indicators. But if you want to experience artificial indicators on Android, use the Tradingview platform available on the play store. There you can create your own indicator and enter the code that you have created.

I might additionally enjoy try using a Custom Indicator using Android nevertheless I do believe there is absolutely no Custom Indicator help with MT4 mobile or portable. Nevertheless, I recently found an email finder service that will quite possibly clear up this issue nevertheless it can be bills \$6.95/chart/month.

https://taniforex.com/wp-content/uploads/2019/09/Graphic1-23.jpg|||How to install custom indicator in Mobile MT4 & amp; MT5?|||2575 x 1413

Coinbase buys futures exchange FairX for crypto derivatives .

Such custom indicators are in MQL4 programming language, however; mostly custom indicators are free mt4 supported. You can easily download custom indicators on the trading platform within a couple of minutes you have an all set trading platform with the custom indicator. For successful forex trading, best forex indicators free download the Metatrader4 platform is the most fundamental method provides you with all the stuff needed for forex trading.

binance.com - Buy/Sell Bitcoin, Ether and Altcoins

Log into Binance and then click on "Become a Merchant". Binance P2P team will review your application and contact you within a few days if you are qualified. Note: Binance reserves the right to make changes to the Global P2P Merchant Program based on comprehensive review of market conditions and other relevant factors.

https://thumbs.dreamstime.com/z/binance-cryptocurrency-exchange-logo-montreal-canada-april-application-a ndroid-samsung-galaxy-s-plus-screen-hand-over-146031380.jpg|||Binance Cryptocurrency Exchange Logo Editorial Image ...|||1600 x 1018

eToro Fees Guide 2022 - Deposits Fees & Deposits Fees & Deposi

Binance Pay Merchant is a business platform within Binance Pay that enables payment transactions between merchants and customers. As a business owner who is part of the Binance Pay Merchant Program, you will now be able to accept crypto payments for your businesses. Here is a brief overview of the account opening process:

https://forex-station.com/download/file.php?id=3341113&mode=view|||How to guide: Two-line MACD indicator for mobile|||1440 x 2560

https://c.mql5.com/forextsd/forum/205/EFT\_MTF.jpg|||Fl 11 Mt4 Indicator|||1366 x 768

https://www.finyear.com/photo/art/grande/8543692-13449050.jpg?v=1447945786|||The Blockchain: Capital Markets Use Cases|||1103 x 1570

https://bitcoinke.io/wp-content/uploads/2020/02/Binance-Community-Giveaway.jpg|||[BINANCE

GIVEAWAY] Binance is Giving Away Over \$1,100,000 ... |||1600 x 900

https://media.marketrealist.com/brand-img/qcM3UhlOd/0x0/alexis-ohanian-1618417265542.jpg|||Alexis-ohanian-1618417265542.jpg|||Alexis-ohanian-1618417265542.jpg|||Alexis-ohanian-1618417265542.jpg|||Alexis-ohanian-1618417265542.jpg|||Alexis-ohanian-1618417265542.jpg|||Alexis-ohanian-1618417265542.jpg|||Alexis-ohanian-1618417265542.jpg|||Alexis-ohanian-1618417265542.jpg|||Alexis-ohanian-1618417265542.jpg|||Alexis-ohanian-1618417265542.jpg|||Alexis-ohanian-1618417265542.jpg||Alexis-ohanian-1618417265542.jpg|||Alexis-ohanian-1618417265542.jpg||Alexis-ohanian-1618417265542.jpg||Alexis-ohanian-1618417265542.jpg||Alexis-ohanian-1618417265542.jpg||Alexis-ohanian-1618417265542.jpg||Alexis-ohanian-1618417265542.jpg||Alexis-ohanian-1618417265542.jpg||Alexis-ohanian-1618417265542.jpg||Alexis-ohanian-1618417265542.jpg||Alexis-ohanian-1618417265542.jpg||Alexis-ohanian-1618417265542.jpg||Alexis-ohanian-1618417265542.jpg||Alexis-ohanian-1618417265542.jpg||Alexis-ohanian-1618417265542.jpg||Alexis-ohanian-1618417265542.jpg||Alexis-ohanian-1618417265542.jpg||Alexis-ohanian-1618417265542.jpg||Alexis-ohanian-1618417265542.jpg||Alexis-ohanian-1618417265542.jpg||Alexis-ohanian-1618417265542.jpg||Alexis-ohanian-1618417265542.jpg||Alexis-ohanian-1618417265542.jpg||Alexis-ohanian-1618417265542.jpg||Alexis-ohanian-1618417265542.jpg||Alexis-ohanian-1618417265542.jpg||Alexis-ohanian-1618417265542.jpg||Alexis-ohanian-1618417265542.jpg||Alexis-ohanian-1618417265542.jpg||Alexis-ohanian-1618417265542.jpg||Alexis-ohanian-1618417265542.jpg||Alexis-ohanian-1618417265542.jpg||Alexis-ohanian-1618417265542.jpg||Alexis-ohanian-1618417265542.jpg||Alexis-ohanian-1618417265542.jpg||Alexis-ohanian-1618417265542.jpg||Alexis-ohanian-1618417265542.jpg||Alexis-ohanian-161841726542.jpg||Alexis-ohanian-161841726542.jpg||Alexis-ohanian-161841726542.jpg||Alexis-ohanian-161841726542.jpg||Alexis-ohanian-161841726542.jpg||Alexis-ohanian-1618417265542.jpg||Alexis-ohanian-1618417265542.jpg||Alexis-ohanian-1618417265542.jpg||Alexis-ohanian-1618417265542.jpg||Alexis-oh

Ohanian's Net Worth Is Uncertain As Coinbase Goes ... || 1200 x 800

Other fees apply including FX fees on non-USD deposits and withdrawals. Your capital is at risk. For additional information click here. For clients with accounts under ASIC regulation (only): 0% commission stock trading is only available on US stock exchanges and provided by ARSN 637 489 466, promoted by eToro AUS Capital Limited AFSL 491139.

https://lookaside.fbsbx.com/lookaside/crawler/media/?media\_id=105340244632090|||The Crypto Space - Travala Becomes The FIrst Merchant To ...|||1280 x 1280

21 December 2021 Binance has collaborated on a joint venture with a consortium led by Telkom Indonesias \$830m venture capital arm to expand the blockchain ecosystem in Indonesia by developing a.

Gutscheine Review 2021 - Get a 20% Fee Discount

https://engamb.sfo2.digitaloceanspaces.com/wp-content/uploads/2020/10/22154311/BNB-1-1.png|||Has Binance Coin paved for itself a profitable position ...|||1783 x 866

https://www.forexfactory.com/attachment.php?attachmentid=1556062! & amp;d=1416587319|||Forex Session Indicator For Mt4 | Harga 1 Botol Forex|||1680 x 872

https://www.realforexreviews.com/wp-content/uploads/2019/07/eToro-demo-account.jpg|||eToro's Popular Investor Has High Hopes for Blockchain|||1280 x 844

Can i add custom indicators to the android mt4 app. Source: youtube.com. Support and resistance indicator mt4 android is a combination of complete system for metatrader 4 (mt4) strategy indicators & template. Jika sudah di chart silakan kalian pilih indikator berlogo f di bagian atas. I have a question regarding custom indicator on .

MetaTrader 4 Platform for Forex Trading and Technical Analysis

Binance Futures Leaderboard - Find some of the highest performing traders from across Binance Futures. Follow them and see their positions. Rank up and make a name for yourself!

Sometimes the PNL of the previous days would change drastically, going from negative to positive and viceversa. Binance's customer support has never been able to answer my questions about how this could happen, nor about how the different values on the page were actually computed.

Login to Binance and then click on "Become a Merchant". Binance P2P team will review your application and contact you within a few days if you are qualified. Note: Binance reserves the right to make changes to the Merchant VIP Program based on a comprehensive review of market conditions and other relevant factors.

Frequently Asked Questions on Binance P2P Merchant Portal.

https://public.bnbstatic.com/image/cms/blog/20191031/591e62c9-8bc2-4e98-b187-ecf4895be1e9.png|||Binanc

e Launches Futures Trading on its Android App ...|||1600 x 900

http://www.forexbroker.com/uploads/Ctrader1.png|||Forex Broker | cTrader|||2462 x 1350

Binance vs. Dasset vs. Kraken vs. SIX Digital Exchange (SDX.

Forex Broker Rankings & Samp; Rating - Beginners 6 Best Forex Brokers

 $https://i.pinimg.com/originals/c6/fe/ba/c6feba2a6eccd6589acf701a6b1c7ff0.jpg|||Digital\ Currency\ Exchange\ Binance\ announced\ that\ from\ ...|||1200\ x\ 800$ 

Download MetaTrader 4 MT4 Forex Trading Platform

Weltrade.com - Leading Forex Broker - Easy start from \$25

How To Track Profit And Loss On Binance Cryptocurrency.

Android Metatrader Custom Indicator Forex Evolution

https://coincodex.com/en/resources/images/admin/news/digital-asset-exchan/24apraofex.png:resizeboxcropjpg ?1580x888|||Digital Asset Exchange AOFEX Launches Officially on April ...||1579 x 888

Coinbase - Buy and Sell Bitcoin, Ethereum, and more with trust The future of money is here Over 68 million people and businesses trust us to buy, sell, and manage crypto. Get \$5 in Bitcoin for signing up\* Explore crypto like Bitcoin, Ethereum, and Dogecoin Simply and securely buy, sell, and manage hundreds of cryptocurrencies. See more assets

Job Requirements) Motivated by Coinbases mission and creating a seamless support experience for our global customer base. Ability to work in a defined shift, as required by the business. Weekend support may be required. Minimum of 3 years of relevant experience in financial services, crypto, technology, and/or customer support.

https://www.expertinvestor.net/images/screens/etoro2.png|||eToro~Review~2021~-~Bonus,~Demo~&~App~Ratings|||1920~x~974

Download MetaTrader 4 for PC, iPhone, iPad and Android

https://public.bnbstatic.com/image/cms/blog/20200923/c475ce20-b3b5-4be7-bde5-ebfd6e5af8ec|||Binance Futures Announces \$1 Trillion in YTD Trading ...|||1600 x 900

#### Merchant Stores Spend Bitcoin, BNB and Crypto Binance.com

Coinbase is a regulated cryptocurrency exchange and the market leader with an 11% share of the market. Coinbase offers over 55 different coin offerings and trades over \$300 billion in quarterly volume. Coinbase sees market opportunity through entry of new investors, introduction of new currencies, and consolidation of exchanges.

https://thumbs.dreamstime.com/z/los-angeles-california-usa-november-coinbase-logo-phone-screen-app-store-icon-laptop-blurry-background-illustrative-164568332.jpg|||Los Angeles, California, USA - 21 November 2019: Coinbase ...|||1600 x 1155

https://bitpay.com/blog/content/images/2020/04/BUSD-Announcement-Blog-Image-1.jpg|||BitPay Binance Partnership Brings BUSD to BitPays Global ...|||2000 x 1313

https://lh3.googleusercontent.com/-Se2PRCZg34M/Whu8-de5ToI/AAAAAAAAGYw/rGvnAHiXah4Fsy1R7w8DwsDCKrRY6PqlgCL0BGAYYCw/h768/Road-Map-To-Start-DigitalAsset-Exchange-Bitdeal.png|||How to start a digital asset exchange site|||1024 x 768|||1024 x 768|||1024 x 768|||1024 x 768|||1024 x 768|||1024 x 768|||1024 x 768|||1024 x 768|||1024 x 768|||1024 x 768|||1024 x 768|||1024 x 768|||1024 x 768|||1024 x 768|||1024 x 768|||1024 x 768|||1024 x 768|||1024 x 768|||1024 x 768|||1024 x 768|||1024 x 768|||1024 x 768|||1024 x 768|||1024 x 768|||1024 x 768|||1024 x 768|||1024 x 768|||1024 x 768|||1024 x 768|||1024 x 768|||1024 x 768|||1024 x 768|||1024 x 768|||1024 x 768|||1024 x 768|||1024 x 768|||1024 x 768|||1024 x 768|||1024 x 768|||1024 x 768|||1024 x 768|||1024 x 768|||1024 x 768|||1024 x 768|||1024 x 768|||1024 x 768|||1024 x 768|||1024 x 768|||1024 x 768|||1024 x 768|||1024 x 768|||1024 x 768|||1024 x 768|||1024 x 768|||1024 x 768|||1024 x 768|||1024 x 768|||1024 x 768|||1024 x 768|||1024 x 768|||1024 x 768|||1024 x 768|||1024 x 768|||1024 x 768|||1024 x 768|||1024 x 768|||1024 x 768|||1024 x 768|||1024 x 768|||1024 x 768|||1024 x 768|||1024 x 768|||1024 x 768|||1024 x 768|||1024 x 768|||1024 x 768|||1024 x 768|||1024 x 768|||1024 x 768|||1024 x 768|||1024 x 768|||1024 x 768|||1024 x 768|||1024 x 768|||1024 x 768|||1024 x 768|||1024 x 768|||1024 x 768|||1024 x 768|||1024 x 768|||1024 x 768|||1024 x 768|||1024 x 768|||1024 x 768|||1024 x 768|||1024 x 768|||1024 x 768|||1024 x 768|||1024 x 768|||1024 x 768|||1024 x 768|||1024 x 768|||1024 x 768|||1024 x 768|||1024 x 768|||1024 x 768|||1024 x 768|||1024 x 768|||1024 x 768|||1024 x 768|||1024 x 768|||1024 x 768|||1024 x 768|||1024 x 768|||1024 x 768|||1024 x 768|||1024 x 768|||1024 x 768|||1024 x 768|||1024 x 768|||1024 x 768|||1024 x 768|||1024 x 768|||1024 x 768|||1024 x 768|||1024 x 768|||1024 x 768|||1024 x 768|||1024 x 768|||1024 x 768|||1024 x 768|||1024 x 768|||1024 x 768|||1024 x 768|||1024 x 768|||1024 x 768|||1024 x 768|||1024 x 768|||1024 x 768|||1024 x 768|||1024

(BINANCE)

MetaTrader 4 - Globex360°

Globex360 MT4 Terminal. 4.0. Globex360 MT4 Terminal is developed by MetaQuotes Software Corp.. The most popular version of this product among our users is 4.0. The name of the program executable file is terminal.exe. The product will soon be reviewed by our informers.

Binance P2P Launches Merchant VIP Program Binance Support

2020-10-23 - The current price of TOKYO is \$ 0.0001299 per (TOKC / USD). The current market cap is \$ 35,422.41. 24 hour volume is \$ 0. Buy cryptocurrencies on Binance now.

Gutscheine Review 2021 - Get a 20% Fee Discount

https://bitcoinist.com/wp-content/uploads/2017/10/fig-Michael-Novogratz-e1532959737653.jpg ||| Mike the properties of the properties of

Novogratz Cryptocurrency Merchant Bank Finally Goes ... || 1920 x 1200

Globex360 (PTY) LTD is an authorized FSP under license no. 50130, with registered office at 3rd Floor Sandton Office towers, 158 5th street, Sandhurst, Sandton, 2196, Gauteng. Globex360 (PTY) LTD products and services are not intended for Belgium, US and Canada residents.

Custom indicator on mobile MT4? Forex Factory

https://support.binance.us/hc/article\_attachments/360100689873/wide.png|||Binance.US Guide To Happy Trading for Alaskans Binance.US|||1600 x 900

Binance Developing Crypto Exchange in Indonesia Exchanges .

 $https://i.pinimg.com/originals/73/d5/13/73d51316a8b03c6715957fbc12d28378.jpg|||How\ To\ Import\ Indicator\ In\ Mt4\ Android|||1183\ x\ 769$ 

Globex360. Globex360 Business. 640. Add to Wishlist. Trading related features: - Ability to access Trade History (on multiple trading accounts). - Ability to review the bank information for a Broker's Bank Wire details. - Ability to submit a Withdrawal Request. - Ability to transfer funds between trading accounts.

Globex360 - Apps on Google Play

Coinbase - Buy and Sell Bitcoin, Ethereum, and more with trust

eToro Minimum Deposit Guide - Fees & Deposit Guide - Fees & Deposit

 $https://fxmedia.s3.eu-west-1.amazonaws.com/featured\_images/5bea8b105248f1542097680.jpeg|||AndroidMt4\ Signal\ Indicator\ -\ Mt4\ Forex\ Indicator\ For\ ...|||1440\ x\ 810$ 

Worlds Largest Digital Asset Exchange Binance Reveals 10 Fundamental Rights of Crypto Users Global crypto exchange Binance ran their first ad ever, warning readers of Londons Financial Times not to let the headlines fool you when it comes to crypto.

New Users Get \$25 In Bitcoin - Get Started With Gemini

Login to your Binance account. If you dont have a Binance account yet, you can register here. On the Wallet dropdown list, click on Fiat and Spot. On the Yesterdays PNL metric, click on the >link on the right side of the percentage metric.

https://news4c.com/wp-content/uploads/2018/07/Binance.png|||Binances Funds Are Safe The Exchange Offers Zero-Fee ...|||2000 x 1000

Download the advanced forex trading platform, MetaTrader 4, at FOREX.com. Try it for free with our free demo trading account.

How to Find Your BINANCE Profit & Loss [P& amp; L . - YouTube

Pnl+binance - Image Results

https://public.bnbstatic.com/image/cms/article/body/202107/6d78797b89bd724fdc946a10f96dfab6.png|||Introduction to Insurance Funds | Binance|||1600 x 852

Indikator Mt4 Android Ruang Ilmu

https://cryptoage.com/images/Mining3/profit-mine/gpucalc-simple.png|||Crypto~Profit~Calculator~Binance~:~Crypto~Calculator~...|||2326 x 1708

https://static.businessinsider.com/image/532ebee46da811c10a3bff41/image.jpg|||Marc Andreessen Is Going To Invest 'Hundreds Of Millions ...||2721 x 2041

Merchant Stores Spend Bitcoin, BNB and Crypto Binance.com

On the Binance alternate, PNL has its personal calculation methodology. How PNL is calculated on Binance

There are a number of formulation for calculating this parameter. If the deal was opened in Lengthy: unrealized PNL = (Marking Value Preliminary Purchase Fee) \* Place Dimension.

Full-featured trading system: 2 execution modes and 4 order types. Real-time symbol quotes. Up to 10 open charts opened simultaneously. Financial news. Email and chat. MetaTrader 4 can now be placed in your pocket allowing you to trade Forex at any time! Download MetaTrader 4 for iPhone/iPad and trade 24/5.

https://insidebitcoins.com/wp-content/uploads/2021/05/eToro-Bitcoin-Chart-2048x1217.jpg|||How to Buy Shiba Inu Coin - Invest with Low Fees Today ...|||2048 x 1217

In order to calculate the realized P&L, you need to subtract the commission from the actual transaction value. If the trader has a classic account on Binance (VIP 30), then the exchange will charge a commission of 000%. Then the calculation will look like this: (30 \* 000 \* 10%) + (0.1 \* 40 \* 000%) = 10 + 0.1 = 300.

Binance will launch a new digital asset exchange in Indonesia through a joint venture with a consortium led by MDI Ventures, an investment arm of Telkom Indonesia. Explore Billionaires

https://i0.wp.com/forex4live.com/wp-content/uploads/2020/03/forex4live.png?ssl=1||Android Mt4 Signal Indicator: Forex Donchian "Reversal ...||1725 x 985

TOKYO (TOKC) Coin Price, Chart & Dinance: TOKYO price.

https://crypto-explained.com/wp-content/uploads/2020/05/exchange-btc-for-nano-e1588846711867-1520x821 .png|||Nano Crypto Binance The World's Leading Blockchain ...||1520 x 821

VIX® Index Options - Trade Nearly 24hrs a Day - cboe.com

Compare Binance vs. Dasset vs. Kraken vs. SIX Digital Exchange (SDX) using this comparison chart. Compare price, features, and reviews of the software side-by-side to make the best choice for your business.

Download Metatrader 4 | MT4 for Windows | FOREX.com

Globex360 MT4 Terminal - Download

Gutscheine Review 2021 - Get a 20% Fee Discount

Get Started with Forex Trading - Open a Forex Trading Account

There is a small button inside your Binance wallet that will take you to your Profit & Doss. You can break it down by day and week. It took me some time to s.

Binance is the world's largest crypto exchange platform regarding daily trading volume. It got founded by Changpeng Zhao in 2017. Binance's current headquarters is in the Cayman Islands, Mahe, Seychelles, and its net worth are more than \$90 billion. It partnered with Simplex and acquired WazirX in 2019.

https://miro.medium.com/max/1200/1\*19fqi0qxaosFHjJmmwQAUA.jpeg|||Welcome Emilie Choi, Coinbase Vice President of Corporate ...|||1200 x 900

 $https://public.bnbstatic.us/20191101/90708778-f9be-4b00-921c-6a7c8f498b5f.png|||Binance.US\ Blog|||1600\ x900$ 

 $https://www.morningbrew.com/\_next/image?url=https:\%2F\%2Fmorningbrew-oslo.s3.us-west-2.amazonaws.com\%2F1569246681.jpg\&w=2048\&q=75|||Binance Launches Its U.S. Digital Asset Marketplace|||2048 x 1365$ 

Custom Indicator on Metatrader for Android The actual MetaTrader system is actually undoubtedly, typically the most popular list Foreign exchange trading system. Numerous investors all over the world make use of MetaTrader4 because their own favored option due to the; Click Here to Download A NEW Trading Tool and Strategy For FREE

https://www.asktraders.com/wp-content/uploads/2019/12/etoro-deposit-fees.png|||eToro Fees Guide 2021 - Deposits Fees & Deposits Fees & Deposit

There is no android custom indicator. What you can do is buy a windows vpn, install mt4 platform and attach the custom indicator. You can remote from your android phone.

Globex360 on the App Store

Metatrader 4 MT4 Trading Platform Forex Trading Platform .

r/binance - Did the PNL feature disappear in the app for you .

https://theblockcircle.com/wp-content/uploads/2021/06/1179-digital-asset-exchange-binance-launches-nft-inn

ovator-creators-program-accepting-applications-until-may-31-crowdfund-insider.jpeg|||Digital Asset Exchange Binance Launches NFT Innovator ...|||1280 x 960

https://miro.medium.com/max/1400/1\*SHBbpc34rMRClRvaEOT3GA.png|||Binance Digital Exchange Soaring High In 2019 | by ...|||1400 x 787

Globex360(PTY)LTD is a Juristic Representative of FSP 45051 Globex360 is a brand Name of GLOBEX Wealth GROUP LTD, with its registered office at West Tower, 2nd Floor, Nelson Mandela Square, Maude St., Sandown, Johannesburg, 2196, Gauteng.

 $http://www.traderzine.com/blog/images/gartley\_art1\_chart1-1418.jpg|||Mt4\ Vs\ Mt5\ Pantip\ -\ FX\ Signal|||1418\ x\ 787$ 

https://preview.redd.it/e7723c40nc951.jpg?width=1197&format=pjpg&auto=webp&s=d97eb576eff806c0df9198a80f195f86dece9447|||Upcoming changes to r/binance.: binance|||1197 x 785

Videos for Coinbase+business

 $https://public.bnbstatic.us/20191101/16572e16-f192-4ba9-b95d-a88b912d3f2a.png|||Binance.US\ Blog|||1600\ x900$ 

Deposit & Deposit & Pelp Center - eToro

Android Metatrader Custom Indicator July 6, 2019 Written by Trader Forex I might additionally enjoy try using a Custom Indicator using Android nevertheless I do believe there is absolutely no Custom Indicator help with MT4 mobile or portable.

Download Globex360 latest 1.2.2 Android APK

https://www.crypto-reporter.com/wp-content/uploads/2018/03/binance.jpg|||Binance to launch decentralized cryptocurrency exchange|||1200 x 800

FP Markets Regulated Broker - Best MT4 Forex Broker in 2020

Coinbase Global Inc. is acquiring futures exchange FairX in its biggest step yet toward expanding into crypto derivatives. Already registered with U.S. regulators, the firm could give Coinbase the edge it needs in getting a derivatives marketplace up and running. Terms of the deal were not provided. This is the most important stepping stone.

cosmiccannons.  $\cdot$  1 yr. ago. There was a bug with the PNL feature earlier this morning. It was saying I lost almost 100% of my value. I was going to report it, then it just disappeared. Assuming they removed it to prevent widespread panic until they fix it. 5. level 2. AnonyUwuswame.

If the illegal digital assets or illegal funds brought by the merchant flow into Binance, resulting in legal risks and the loss of assets for Binance and users, Binance has the right to disqualify the merchants, ban all his activities and confiscate the security deposit. Operating rules 1. Please read the Merchant Portal Tutorial carefully. 2.

The Best Forex Robots Of 2021 - Three Robots Making Real Pips

Globex360 is a regulated trading broker that has a limited range of instruments for trading online via the popular MetaTrader 4 (MT4) platform for desktop, web and mobile devices. The trading brokers review team found this broker not the cheapest option whilst they could improve on the educational resources provided.

P2P (Peer to Peer) trading is also known as P2P (customer to customer) trading in some regions. In a P2P trade user directly deals with his/her counterparty, exchanging the fiat asset offline and confirming the transaction online. Once the offline fiat asset exchange is confirmed by both parties, the digital asset is released to the buyer.

Worlds Largest Digital Asset Exchange Binance Reveals 10.

Digital Asset System - Consistent across all channels

 $https://www.backtestmarket.com/media/wysiwyg/Metatrader.png|||How to Install Metatrader on Mac OS|||1920 \times 1096$ 

Top 10 Best Custom Indicators For MT4 (2022) Download Free

 $https://academy.binance.com/_next/image?url=https:%2F%2Fimage.binance.vision%2Fuploads-original%2F2\\21f5d087c494a7ca6da0a66a33ab4fd.png&w=3840&q=100||| ? | Binance Academy|||1600 x 900\\https://image.cnbcfm.com/api/v1/image/106912016-1626438957428-gettyimages-1232945042-BC_Cancelled$ 

March2021\_5997.jpeg?v=1626439187|||Crypto exchange Binance stops selling digital versions of ...|||5000 x 3314

http://www.pocketmeta.com/wp-content/uploads/2016/03/Power-Tools-22.png|||Power Tools Lets You Block & Deck Calls, Schedule Tasks ...|||1280 x 800

https://brokerchooser.com/uploads/images/broker-reviews/etoro-review/etoro-review-deposit-2.png|||eToro Minimum Deposit and More Useful Information|||2347 x 1360

https://itsdcdn.com/art/share8/en/202006160743/large/binance.png|||Binance down? Current status and problems Is The Service ...|||1472 x 772

The Coinbase business model - How do they make money?

https://www.haasonline.com/wp-content/uploads/binance-us-trading-bots.png|||Binance.US

HaasOnline|||2174 x 1359

There is an option in finance for sport trading in sport wallet with the name of Binance pnl or Yesterdays PNL So everyone want to know the full detail of how to track all your crypto profit & to see in any cryptocurrency exchange or broker or any coin.

https://static.cryptohopper.com/images/news/uploads/1611910424-a-top-trader-made-over-700-000-on-binanc e-futures-last-month-here-s-how-you-can-follow-his-trades-in-real-time-3.png|||A Top Trader Made Over \$700,000 On Binance Futures Last ...|||1600 x 900

https://static.coindesk.com/wp-content/uploads/2016/02/wood-split-e1455221791249.jpg|||Bitcoin Cash Just Mined its First Block, Making Blockchain ...|||1500 x 1000

https://www.cryptomaton.org/wp-content/uploads/2021/07/reddit-cryptocurrency-trading-1-2048x1060.png|||C oding a crypto algorithmic paper trading tracker for ...|||2048 x 1060

GlobeX360 MT4 is a trading platform that is used by traders all over the world. Traders utilise it to gain technical and fundamental analysis, as well as to check real-time currency prices. GlobeX360, on the other hand, offers the MT4 platform to reach a wider audience.

https://cryptopolitanimg.s3.amazonaws.com/wp-content/uploads/2021/07/09145902/cardmapr-nl-rDzI7m7sjP E-unsplash.jpg|||Indian merchant 'The Rug Republic' now accepts crypto via ...|||1140 x 815

Categories. Verification Community Copy Trading Deposit & Deposit & Education eToro Partners eToro Money Crypto Wallet Trading & Troubleshooting eToro Money (currently available in the UK only) My Account.

Digital Asset Management - #1 DAM System - Bynder - Official

Etoro Account - Open Free Live or Demo Account - med.etoro.com

Coinbase Commerce product features Powerful business tools to supercharge your crypto payments Custom checkouts Accept crypto from your customers for all your goods and services Flexible invoices Easily bill and invoice your customers Turnkey API Create custom workflows and experiences Business reporting

How do I deposit funds? - Help Center - eToro

I have a question regarding custom indicator on mobile MT4. Is it possible to upload custom indicator to mobile MT4? I saw several brokers offering their mobile MT4 for either iPhone/iPad or Android. Lets say I will have iPad and download one of those applications will I be able to upload custom indicator the same way I can do it with "standard.

Videos for Etoro+deposit

Accept Bitcoin Payments within Minutes Coinbase Commerce

https://theaffiliatemonkey.com/wp-content/uploads/2020/12/etoro-affiliates-1024x772.jpg|||Best Trading Affiliate Programs 2021 - The Affiliate Monkey|||1024 x 772

https://cryptocurrency-mexico.com/photos/binance/a-top-trader-made-over-700-000-on-binance-futures-last-m onth-here-s-how-you-can-follow-his-trades-in-real-time.png|||Un importante comerciante ganó más de \$ 700,000 en Binance ...|||1600 x 900

https://finbold.com/wp-content/uploads/2020/01/In-depth-Binance-Review-2020-Buy-Sell-Crypto.jpg|||Binance-Review 2021 | Buy & Depth | Fees, Pros. Cons|||1500 x 900

Whats PNL when buying and selling on Binance - PanBeta

https://3hxzvo3qlq8l2wfgxv1chgkq-wpengine.netdna-ssl.com/wp-content/uploads/2019/11/wazirx-binance-featured.jpg|||BinanceacquiresIndiandigitalassetplatformWazirX|||1360 x 901

https://www.annacoulling.com/wp-content/uploads/2012/09/MT4-logo.png|||MT4 Anna Coulling|||1150 x 1107

Invest in Etoro - Pre-IPO Stocks

 $http://www.nsquareit.com/blog/wp-content/uploads/2018/12/image.png|||Binance\ Wallet\ issue\ And\ Binance\ Services - NSquareIT|||1942 x 1012$ 

MetaTrader 4 is a free-of-charge Forex trading platform. It offers wide technical analysis options, flexible trading system, algorithmic and mobile trading, Market, Virtual Hosting and Signals.

How To See Your Profit & Doss Stats on Binance - TryDefi.io

#### Videos for Binance+merchant

 $https://i.pinimg.com/originals/14/31/5a/14315ac5d6d33e7da0b4771946bcce8f.jpg|||Crypto\ Futures\ Trading\ In\ India-YCRTP|||1300\ x\ 776$ 

Shop with Bitcoin, BNB and more! With Binance Pay, spending crypto just became a whole lot easier. Visit any of the listed merchants to buy your favorite things with crypto using Binance Pay. Live the #CryptoLifestyle

How to Apply for Binance Pay Merchant Binance Support

https://www.crowdfundinsider.com/wp-content/uploads/2018/03/Binance-1.jpg|||Digital Assets Derivatives Exchange Mettalex Deploys Smart ...|||1200 x 800

https://www.annacoulling.com/wp-content/uploads/2012/09/MT4-logo-1024x985.png|||Forex trading platforms||Best trading platform||metatrader 4 ...|||1024 x 985

Business ProfileforCoinbase, Inc. Financial Services. Business Profile. Coinbase, Inc. 100 Pine St Ste 1250. San Francisco, CA 94111-5235. https://www.coinbase.com/. Email this Business. (888) 908.

https://i.pinimg.com/originals/63/94/07/639407f5477d873373e71c74f7fbc5fe.jpg|||Digital Asset Exchange | Network software, Blockchain, How ...|||1250 x 1250

https://u.today/sites/default/files/styles/1200x900/public/2019-10/Bitpie\_Wallet\_Partners\_with\_Major\_Chinas\_Bank\_Binance\_Launches\_P2P\_Trading\_in\_China\_\_Is\_the\_Crypto\_Ban\_Over.JPG.jpg|||Bitpie Bitcoin Wallet Partners with Major China's Bank ...|||1200 x 900

To make a deposit, select the Deposit Funds'' button at the bottom of the left-hand navigation. Specify the amount. Select your preferred payment method and enter your information. There are currently three payment methods available to US users: Chat with a representative

How to add indicators to MT4 android app - Quora

Mastercard has partnered with cryptocurrency exchange platform Coinbase to make purchasing NFTs easy for everyone, the companies said on Tuesday. The partnership will allow people to purchase NFTs,.

https://image.winudf.com/v2/image1/Y29tLmV0b3JvLm9wZW5ib29rX3NjcmVlbl8wXzE2MDU0OTU1MTJfMDE1/screen-0.jpg?fakeurl=1&type=.jpg|||eToro for Android - APK Download||1242 x 2688

Binance cryptocurrency exchange - We operate the worlds biggest bitcoin exchange and altcoin crypto exchange in the world by volume

While eToro does not charge a deposit fee, there is a \$5 withdrawal fee that the broker charges to cover its international money transfer expenses. Inactivity Fees eToro charges an inactivity fee of \$10 per month which is billed after twelve months of inactivity on your account.

PNL gone: binance - reddit

 $https://tradingtoolcrypto.com/images/elite-mt5-robots.png |||TradingToolCrypto-Elite Package||| 1605 \ x \ 956 \ yrder ||| 1605 \ x \ 956 \ yrder ||| 1605 \ x \ 956 \ yrder ||| 1605 \ x \ 956 \ yrder ||| 1605 \ x \ 956 \ yrder ||| 1605 \ x \ 956 \ yrder ||| 1605 \ x \ 956 \ yrder ||| 1605 \ x \ 956 \ yrder ||| 1605 \ x \ 956 \ yrder ||| 1605 \ x \ 956 \ yrder ||| 1605 \ x \ 956 \ yrder ||| 1605 \ x \ 956 \ yrder ||| 1605 \ x \ 956 \ yrder ||| 1605 \ x \ 956 \ yrder ||| 1605 \ x \ 956 \ yrder ||| 1605 \ x \ 956 \ yrder ||| 1605 \ x \ 956 \ yrder ||| 1605 \ x \ 956 \ yrder ||| 1605 \ x \ 956 \ yrder ||| 1605 \ x \ 956 \ yrder ||| 1605 \ x \ 956 \ yrder ||| 1605 \ x \ 956 \ yrder ||| 1605 \ x \ 956 \ yrder ||| 1605 \ x \ 956 \ yrder ||| 1605 \ x \ 956 \ yrder ||| 1605 \ x \ 956 \ yrder ||| 1605 \ x \ 956 \ yrder ||| 1605 \ x \ 956 \ yrder ||| 1605 \ x \ 956 \ yrder ||| 1605 \ x \ 956 \ yrder ||| 1605 \ x \ 956 \ yrder ||| 1605 \ x \ 956 \ yrder ||| 1605 \ x \ 956 \ yrder ||| 1605 \ x \ 956 \ yrder ||| 1605 \ x \ 956 \ yrder ||| 1605 \ x \ 956 \ yrder ||| 1605 \ x \ 956 \ yrder ||| 1605 \ x \ 956 \ yrder ||| 1605 \ x \ 956 \ yrder ||| 1605 \ x \ 956 \ yrder ||| 1605 \ x \ 956 \ yrder ||| 1605 \ x \ 956 \ yrder ||| 1605 \ x \ 956 \ yrder ||| 1605 \ x \ 956 \ yrder ||| 1605 \ x \ 956 \ yrder ||| 1605 \ x \ 956 \ yrder ||| 1605 \ x \ 956 \ yrder ||| 1605 \ x \ 956 \ yrder ||| 1605 \ x \ 956 \ yrder ||| 1605 \ x \ 956 \ yrder ||| 1605 \ x \ 956 \ yrder ||| 1605 \ x \ 956 \ yrder ||| 1605 \ x \ 956 \ yrder ||| 1605 \ x \ 956 \ yrder ||| 1605 \ x \ 956 \ yrder ||| 1605 \ x \ 956 \ yrder ||| 1605 \ x \ 956 \ yrder ||| 1605 \ x \ 956 \ yrder ||| 1605 \ x \ 956 \ yrder ||| 1605 \ x \ 956 \ yrder ||| 1605 \ x \ 956 \ yrder ||| 1605 \ x \ 956 \ yrder ||| 1605 \ x \ 956 \ yrder ||| 1605 \ x \ 956 \ yrder ||| 1605 \ x \ 956 \ yrder ||| 1605 \ x \ 956 \ yrder ||| 1605 \ x \ 956 \ yrder ||| 1605 \ x \ 956 \ yrder ||| 1605 \ x \ 956 \ yrder ||| 1605 \ x \ 956 \ yrder ||| 1605 \ x \ 956 \ yrder ||| 1605 \ x \ 956 \ yrder ||| 1605$ 

Download MetaTrader; 4, globex360 demo account.

https://ringgitplus.com/en/blog/wp-content/uploads/2021/08/binance-p2p-myr-buy-1024x998.jpg|||Binance Announces Measures In Malaysia Following SC Action|||1024 x 998

Coinbase, Inc Better Business Bureau® Profile

The IC Markets MetaTrader 4 server is located in the Equinix NY4 data centre in New York. The NY4 data centre referred to as a financial ecosystem is home to over 600 buy and sell side firms, exchanges, trading venues, market data and service providers. The MetaTrader 4 server is cross connected to us and our pricing providers to ensure ultra .

The Coinbase Business Model How Does Coinbase Make Money?

eToro - The Worlds Leading Social Trading and Investing .

 $https://cdn.rcimg.net/Pisces-jr15/images/1caf1fbe/e4c890992b65b288e62c947617c72c92.png|||My \\ Journey 2: Futures Trading|||1060 x 1948$ 

Customer Support Analyst, Account Operations - coinbase.com

Download MetaTrader 4 for PC, Mac, iOS, Android

 $https://d2shvezvv4hf5p.cloudfront.net/wp-content/uploads/2019/06/02113327/Well\_Written\_Job\_Description\\ s\_1st\_person\_and\_2nd\_Person\_\_Ongig\_Blog.jpg|||7 Examples of Well Written Job Descriptions [With Tips ...|||1284 x 1818]$ 

MT4 Desktop Terminal Globex360 (PTY) LTD

GlobeX360 MT4 MetaTrader 4 TradeFX

 $https://pbs.twimg.com/media/E3ZhLaXWQAAhv43.jpg|||Elongate\ Crypto\ Coin\ Value\ In\ Indian\ Rupees\ -How\ To\ Sell\ ...|||1080\ x\ 1080$ 

Binance To Launch Crypto Exchange In Indonesia With Countrys.

What is PNL when trading on Binance - MiningGit

Globex 360 Android latest 1.2.2 APK Download and Install. Trader \$\&#39\$; Room is a supporting app for Globex 360s Trader \$\&#39\$; Room web portal.

binance

Binance and Telkom Indonesias MDI to Develop a Local Digital .

Binance cryptocurrency exchange - We operate the worlds biggest bitcoin exchange and altcoin crypto exchange in the world by volume Exchange Blockchain and crypto asset exchange

https://www.mistergoodtips.com/files/2021/06/binance-lexchange-numero-1-1152x768.png|||Binance

Comment s'inscrire - MisterGoodTips|||1152 x 768

https://i.pinimg.com/originals/6f/cf/94/6fcf94843ac46f4726fad1ba20e22172.jpg|||Binance Cloud Solution to Support Digital Asset Exchange ...|||1170 x 780

The Metatrader 4 forex trading platform combines a rich user interface with a highly customizable trading environment. It offers advanced trading capabilities and the ability to place advanced orders as well as trade from charts.

Binance Pay has a list of merchants for you to buy your favourite things with cryptocurrencies. StoresBecome our merchant Downloads English Shop with Bitcoin, BNB and more! With Binance Pay, spending crypto just became a whole lot easier. Visit any of the listed merchants to buy your favorite things with crypto using Binance Pay.

Buy/Sell Bitcoin, Ether and Altcoins - Binance

Applying for a Coinbase business account Coinbase Pro Help

binance.com - Buy/Sell Bitcoin, Ether and Altcoins

https://lookaside.fbsbx.com/lookaside/crawler/media/?media\_id=4550836824964340|||XM|||1706 x 919

Binance set to develop Indonesian-based digital asset exchange

Globex360 MT4 Terminal is a Shareware software in the category Miscellaneous developed by MetaQuotes Software Corp.. It was checked for updates 63 times by the users of our client application UpdateStar during

the last month. The latest version of Globex360 MT4 Terminal is currently unknown. It was initially added to our database on 12/02/2021.

Coinbase will let you use Mastercard to buy NFTs on its .

https://i.pinimg.com/originals/ca/11/d6/ca11d602a0ff6d7b8840e40a290951b3.jpg|||Een Digital Asset Exchange (DAE) is een nieuwe generatie ...|||1440 x 787

How to install MT4 on Mac. MT4 has been designed to be used on a PC. This is because it uses a .NET framework, which is not supported on Mac. With that being said, there are methods that you can use to launch MT4 on a Mac, such as using a VPS or third-party software available directly from the MetaTrader 4 website. Binance Futures Leaderboard ROI & Samp; PNL Rankings Binance.

Binance P2P Merchant Guidelines Binance Support

An automatic recurring deposit is when you schedule an amount of money to be automatically deposited from your credit/debit card into your eToro account on a time specific basis. You decide the amount of money, the type of currency and schedule for the deposit using a credit card that has already been connected to your eToro account.

https://get.pxhere.com/photo/money-business-cash-bank-american-currency-dollar-banking-rich-casino-luck-f inancial-savings-success-finance-wealth-investment-banknote-save-money-dollars-making-money-saving-money-613440.jpg|||Free Images: business, cash, bank, american, currency...|||3072 x 2048

Executive Summary. Coinbase is a marketplace for buying and selling cryptocurrencies. Apart from trading, the company offers solutions that allow customers to store assets, use a Coinbase credit card, learn about cryptos, or allow your online store to accept crypto payments. The business model of Coinbase is centered around the fees it charges for trading cryptocurrencies.

1) Close business: When merchants want to take all ads offline in batch, they can click close business.. 2) Take a break: When you click take a break, your ads will be hidden in the front end for an hour. If the merchant clicks resume business within 1 hour, then the ads will be shown again in the front end, and will not

Binance Launches Global P2P Merchant Program Binance

 $https://i.pinimg.com/originals/92/de/97/92de97642ac8b1f84f796d4ae76b135e.png|||Malta-based \ digital \ asset exchange, \ Binance, \ has announced \ ...|||1200 \ x \ 800$ 

How To Add Custom Indicator To Mt4 Android Forex Evolution

Binance and Telkom Indonesias MDI to Develop a Local Digital Asset Exchange. by Fintechnews Indonesia December 16, 2021. Crypto exchange platform Binance has established a joint venture with a consortium led by MDI Ventures to develop a new Indonesian-based digital asset exchange. MDI is a US\$830+ million multi-stage venture capital arm of Indonesias largest telecoms company, Telkom Indonesia.

Forex Trading Explained - The Truth Revealed - rbnrch.com

https://cdn.howtotradeblog.com/wp-content/uploads/2020/08/17215609/complete-the-etoro-account-registration.jpg|||How To Register, Update, And Verify An Etoro Account ...|||1918 x 963

Custom Indicator on Metatrader for Android Forex Free .

https://cdn.publish0x.com/prod/fs/cachedimages/2352014313-1f7dc50c7b856ab22d9b8cb757271e41cc7d407a e83846c0159dde72f30203f5.jpeg|||Defi on Binance Chain and BSC (CeDefi) (last updated Oct ...|||1574 x 885 The minimum first-time deposit on eToro for a corporate account is \$10,000. Unverified accounts are limited to a maximum total deposit of \$2,250, so be sure to verify your account if you want to make a larger deposit. Start Trading With eToro eToro: 68% of retail CFD accounts lose money Trader Rating OPEN ACCOUNT MT4 / MT5 Indicators for Android and iPhone

https://blackboxbusinessplans.com/wp-content/uploads/edd/2018/03/bitcoin-3089728\_1920.jpg|||BitCoin Broker Website Business Plan Template - Black Box ...|||1920 x 1080

Binance Developing Crypto Exchange in Indonesia Binance has formed a joint venture with a consortium led by Telkom Indonesias \$830-million venture capital arm. Binance aims to expand the blockchain ecosystem in Indonesia with the development of a new Indonesian-based digital asset exchange. Binance Building

Cryptocurrency Exchange in Indonesia

How to Use Custom Metatrader Indicators in Android and iPhone. At this point in time adding or using custom indicators such as the 1,2,3 pattern indicator or auto Fibonacci indicator is not a built in function.

(end of excerpt)